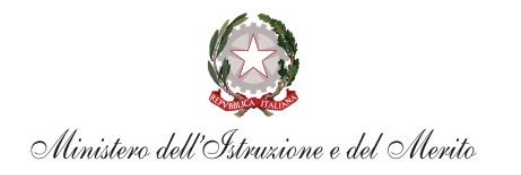

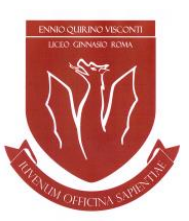

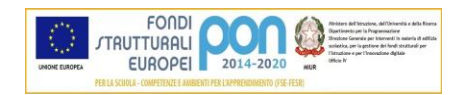

LICEO CLASSICO STATALE ENNIO QUIRINO VISCONTI con sezione Cambridge International School

> **AI DOCENTI AGLI STUDENTI delle classi terze liceali AI GENITORI delle classi terze liceali AL PERSONALE ATA**

#### **CIRCOLARE N. 295/ds/2023/2024**

# **OGGETTO: Rilascio della pagina dedicata alla predisposizione del Curriculum dello studente nella piattaforma UNICA – indicazioni operative**

Si trasmette la Nota 2727 del 9 maggio 2024 e i relativi allegati.

Si evidenzia in particolare che a partire dal 9 maggio 2024, è stata resa accessibile, agli studenti frequentanti l'ultimo anno della scuola secondaria di secondo grado e ai candidati esterni all'Esame di Stato, la pagina dedicata alla predisposizione del Curriculum dello studente. Tale funzionalità è fruibile esclusivamente attraverso il sito web della piattaforma UNICA.

Si evidenziano di seguito alcuni importanti punti.

### **Che cos'è il Curriculum dello Studente**

Il *Curriculum dello Studente* è un documento rappresentativo dell'intero profilo dello studente che riporta al suo interno le informazioni sul percorso scolastico, le certificazioni conseguite e le attività extrascolastiche svolte nel corso degli anni. A partire dall'anno scolastico 2020/2021, il *Curriculum* viene allegato al diploma conseguito al termine del secondo ciclo d'istruzione.

In base al modello adottato con D.M. n. 88/2020, il *Curriculum dello Studente* si compone di tre parti:

- 1. Istruzione e formazione: contiene tutte le informazioni relative al percorso di studi, al titolo di studio conseguito, a eventuali altri titoli posseduti e alle altre esperienze svolte in ambito formale.
- 2. Certificazioni: riporta le certificazioni di tipo linguistico, informatico o di altro genere.
- 3. Attività extrascolastiche: riguarda le attività extrascolastiche svolte ad esempio in ambito professionale, sportivo, musicale, culturale e artistico, di cittadinanza attiva e di volontariato.

Il Curriculum dello Studente costituisce dunque un importante strumento per gli studenti e per la Scuola. Raccogliendo insieme tutte le informazioni relative alle attività scolastiche ed extrascolastiche svolte, rappresenta una vera e propria fotografia del percorso formativo svolto; inoltre, è in grado di offrire un valido supporto per l'orientamento ai percorsi di istruzione e formazione terziaria e al mondo del lavoro.

00186 ROMA P.zza del Collegio Romano, 4 Distretto 9 Tel: 06.121124325

C.F. 80240330581 www.liceoegvisconti.it rmpc080007@istruzione.it rmpc080007@pec.istruzione.it

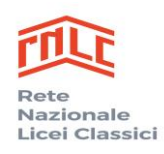

**The Cambridge Assessment**<br>By International Education

Cambridge International School

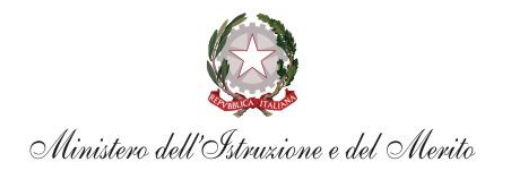

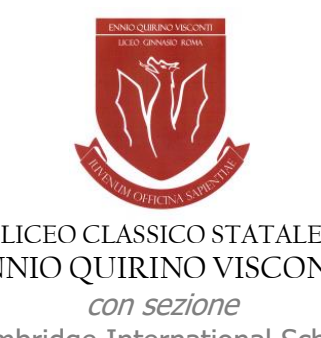

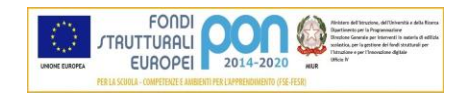

ENNIO QUIRINO VISCONTI Cambridge International School

In aggiunta, tramite il *Curriculum* le commissioni d'Esame dispongono di uno strumento utile per la presentazione dei candidati e per lo svolgimento del colloquio dell'Esame di Stato conclusivo del secondo ciclo di istruzione.

### **INDICAZIONI PER GLI STUDENTI FREQUENTANTI**

A partire dal 9 maggio 2024, gli studenti frequentanti la scuola secondaria di secondo grado, in particolar modo i frequentanti dell'ultimo anno, possono inserire le informazioni sulle attività extrascolastiche svolte e le certificazioni conseguite al di fuori dell'ambito scolastico.

Per gli studenti candidati all'Esame di Stato questa attività deve avvenire prima della fase di consolidamento del *Curriculum* al fine di consentire alle commissioni d'Esame di accedere al *Curriculum dello Studente* con tutte le sezioni già compilate, e valorizzarne i contenuti durante il colloquio.

# **INDICAZIONI PER I CANDIDATI ESTERNI ALL'ESAME DI STATO**

Anche i candidati esterni, a partire dal 9 maggio 2024, possono accedere alla sezione dedicata al *Curriculum dello Studente*. Nello specifico possono:

- visualizzare le informazioni generali relative al Curriculum e alle singole fasi di predisposizione dello stesso;
- scaricare le versioni del Curriculum disponibili durante il percorso scolastico;
- inserire le informazioni relative alle sezioni del "Percorso di studi", come PCTO, Apprendistato, Mobilità Studentesca e Altri titoli di studio;
- accedere alla sezione "Sviluppo delle competenze" dell'E-Portfolio per monitorare e caricare attività extrascolastiche o certificazioni.

Per maggiori informazioni a riguardo si invitano gli studenti e le studentesse a consultare la pagina dedicata al *[Curriculum dello Studente](https://unica.istruzione.gov.it/it/orientamento/il-tuo-percorso/curriculum)* su Unica.

Roma, 11 maggio 2024

**IL DIRIGENTE SCOLASTICO**  *Prof.ssa Rita Pappalardo*

*Documento firmato digitalmente ai sensi del Codice dell'Amministrazione Digitale e norme ad esso connesse*

00186 ROMA P.zza del Collegio Romano, 4 Distretto 9 Tel: 06.121124325

C.F. 80240330581 www.liceoegvisconti.it rmpc080007@istruzione.it rmpc080007@pec.istruzione.it

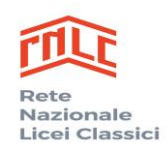

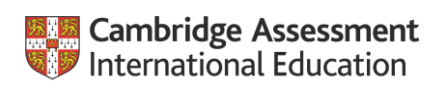

Cambridge International School